**Описание процессов, обеспечивающих поддержание жизненного цикла программ для ЭВМ, в том числе устранение неисправностей, выявленных в ходе эксплуатации программного обеспечения, а также информацию о персонале, необходимом для обеспечения такой поддержки**

> **г. Москва 2022**

# **Содержание**

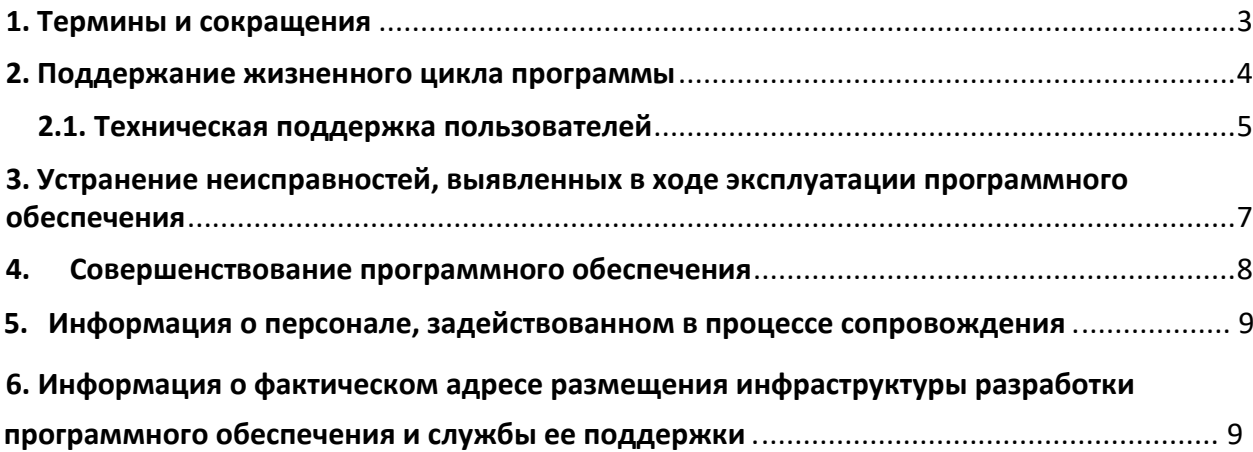

# <span id="page-2-0"></span>1. Термины и сокращения

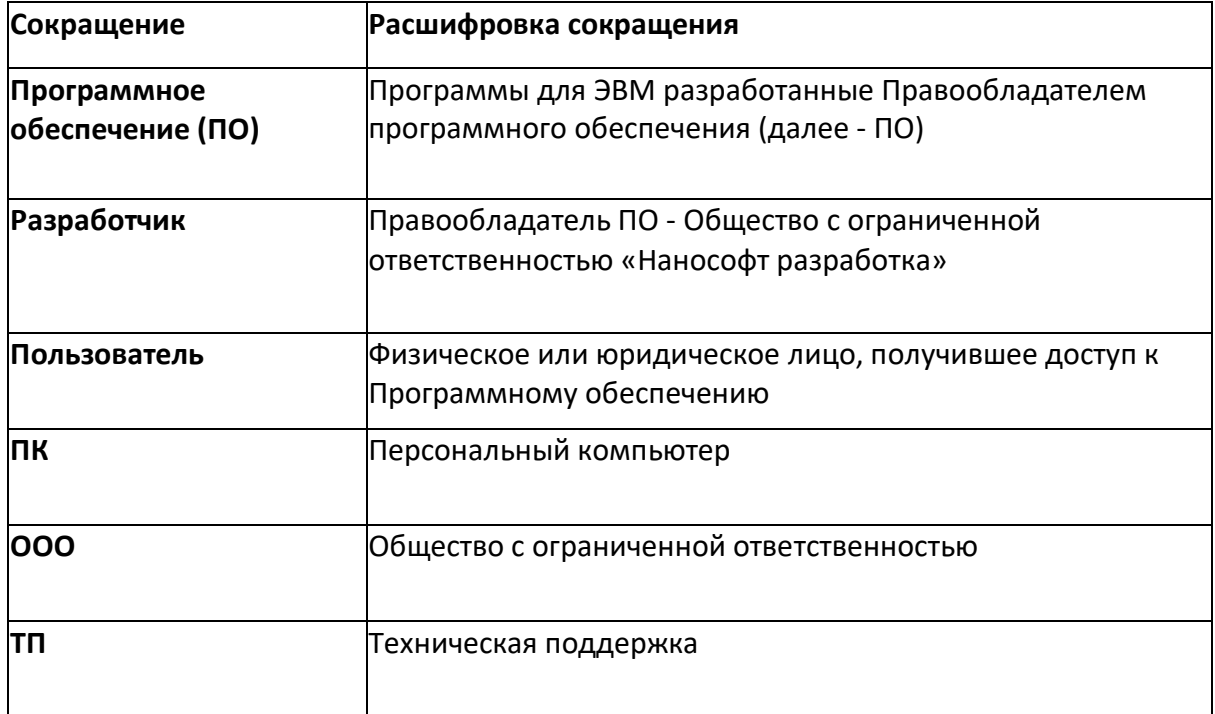

### <span id="page-3-0"></span>2. Поддержание жизненного цикла программы

Поддержание жизненного цикла программ для ЭВМ обеспечивается за счет его сопровождения и проведения обновлений (модернизации) в соответствии с собственным планом доработки ПО и по заявкам Пользователей, консультаций по вопросам эксплуатации по телефонам, электронной почте и другим средствам связи.

Поддержание жизненного цикла программного обеспечения обеспечивается за счет следующих процессов:

- Расширение функционала ПО в соответствии с собственным планом доработок и на основе отзывов пользователей;
- Устранение сбоев, технических проблем, выявленных в процессе эксплуатации ПО;
- Внесение изменений в ПО с целью оптимизации: улучшение быстродействия, изменения пользовательского интерфейса и другое;
- Обеспечение пользователей новыми версиями ПО;
- Обеспечение пользователей изменениями и дополнениями к «Руководству пользователя»;
- Поддержка пользователей по вопросам эксплуатации ПО.

#### <span id="page-4-0"></span>2.1. Техническая поддержка пользователей

Техническая поддержка программных продуктов компании «Нанософт разработка» осуществляется через форму на сайте [www.nanodev.ru](http://www.nanodev.ru/) [и](http://www.nanodev.ru/) по электронной почте. Обращения по телефону компании «Нанософт разработка» возможны, но не рекомендуются.

Правила обращения в Техническую поддержку

- 1. Перед обращением в Службу технической поддержки рекомендуем попробовать найти решение в сопроводительной документации.
- 2. Старайтесь учитывать, что Служба технической поддержки работает по будним дням с 10:00 до 18:00.
- 3. Адрес электронной почты Службы технической поддержки support@nanodev.ru. Служба технической поддержки не несет ответственности за обработку писем, направленных по другим адресам.
- 4. Одно обращение одна проблема. Пожалуйста, не объединяйте в одном письме несколько проблем/вопросов.
- 5. Если вы уже обсуждали вопрос или проблему с одним из наших специалистов, укажите его контакты, чтобы мы переадресовали ему вашу заявку.
- 6. Тема запроса должна быть максимально информативной, в ней необходимо четко и емко сформулировать суть проблемы.

Содержание запроса:

#### **а) Предмет обсуждения**

В теле заявки укажите информацию о продукте (название, версия, сборка), версию операционной системы, Service Pack. Если заявка относится непосредственно к ПО ООО «Нанософт разработка», установленному на вашем компьютере (например, ссылка на скачивание дистрибутива выдает ошибку), приведите ссылки на источник проблемы. Также, при их наличии, укажите логин и серийный номер.

#### **б) Описание проблемы**

Описание проблемы должно быть максимально понятным, чтобы мы могли воспроизвести проблему и проанализировать ее. Чем подробнее и понятнее будет описана проблема, тем быстрее вам будет предоставлен ответ с решением. Описывайте проблему последовательно:

- подробное (пошаговое) описание действий;
- полученный результат;
- ожидаемый результат.
- 7. При необходимости сделайте скриншот, вложите исходный документ (чертеж, файл конфигурации и т.п.), на котором стабильно воспроизводится ошибка, а также логфайлы (например, blackbox.log и et\_crash.log).
- 8. Укажите в письме информацию для обратной связи: имя, адрес электронной почты, телефон (с кодом города), город, название организации.
- 9. Отвечайте на все вопросы Службы технической поддержки. Запрашиваемая информация необходима для анализа ситуации.

**Замечание.** Убедитесь, что представленное вами описание проблемы не допускает разночтений, а сама проблема стабильно воспроизводится при четком следовании этому описанию. Перед отправкой сообщения воспроизведите проблему, следуя своему описанию, – так вы сможете убедиться, что все изложено корректно и понятно.

## <span id="page-6-0"></span>3. Устранение неисправностей, выявленных в ходе эксплуатации программного обеспечения

Выявление неисправностей осуществляется двумя способами:

- 1. Путем ежедневного мониторинга работоспособности ПО и логов программы;
- 2. В результате обращения пользователей в службу технической поддержки.

Подробное описание правил обращения в службу технической поддержки рассмотрено в пункте 2.1.

Если специалист технической поддержки подтверждает вновь выявленную проблему, она передается в отдел разработки ПО.

Отдел разработки ПО:

- проводит дополнительное тестирование с целью локализации проблемы;
- проводит оценку сроков на устранение проблемы;
- ставит задачу исполнителям из отдела разработки ПО;
- после исправления проблемы код передается в группу тестирования программ;
- группа тестирования программ сообщает об устранении проблемы;
- в завершении принимается решение о включении исправления в будущий релиз ПО в соответствии с графиком, или во внеплановый релиз в случае критичности проблемы.

Задачи совершенствования функциональности ПО выполняются силами разработчика. Все процессы протекают в непрерывном режиме без остановки функционирования ПО. О всех важных изменениях пользователям сообщается в виде новостной рассылки по электронным адресам или в новостях на официальном сайте.

Неисправности, выявленные в ходе эксплуатации продукта, могут быть исправлены Разработчиком следующим образом:

- 1. Массовое обновление ПО;
- 2. Единичная работа специалиста службы технической поддержки по запросу пользователя любым способом, указанным в разделе 2.1.

### <span id="page-7-0"></span>4. Совершенствование программного обеспечения

Программы для ЭВМ постоянно развиваются и совершенствуются. Появляются новые дополнительные возможности, расширяется функционал, добавляется поддержка новых СУБД, обновляется интерфейс, и оптимизируется работа всей платформы в целом.

Основные работы по совершенствованию и доработке:

- добавление нового функционала для улучшения пользовательского опыта и с целью привлечения новых пользователей ПО;
- устранение технических ошибок;
- оптимизация производительности ПО с целью улучшения работы под большой нагрузкой и уменьшения времени отклика.

Пользователи могут повлиять на доработку ПО, направив свои предложения и замечания в службу технической поддержки в соответствии с правилами, описанными в пункте 2.1, или непосредственно разработчику по электронному адресу [support@nanodev.ru](mailto:nsproject@nanodev.ru). Все поступившие предложения будут рассмотрены и, если разработчики признают их целесообразными, будут включены в план.

## <span id="page-8-0"></span>5. Информация о персонале, задействованном в процессе сопровождения

Персонал, обеспечивающий техническую поддержку, соответствует следующим требованиям:

- опыт технической поддержки пользователей;
- опыт технической консультации пользователей;
- опыт удаленного решения проблем;
- опыт приема заявок по телефону, электронной почте и другим средствам связи, указанным в пункте 2.1;
- опыт распределения заявок между исполнителями;
- опыт передачи сформированных заявок в отдел разработки ПО.

Создание, внесение изменений, модернизация ПО выполнялись и осуществляются в настоящий момент силами отдела разработки ООО «Нанософт разработка», персонал которого обладает необходимой квалификацией для решения прикладных задач.

## 6. Информация о фактическом адресе размещения инфраструктуры разработки программного обеспечения и службы ее поддержки

Фактическое размещение инфраструктуры разработки программного обеспечения и службы ее поддержки, включая персонал разработчика, находятся по следующему адресу:

108811, г. Москва, Киевское шоссе 22-й км. (п. Московский), домовл. 4, строен. 1, блок А, подъезд № 1, офис № 511а.

Контактные данные: +7 (495) 645-86-26, +7 (495) 645-86-27 (факс), e-mail: nano@nanodev.ru